# Introduction to Functional Programming

## Goal of the Course

Start from the basics

 Learn to write small-to-medium sized programs in Haskell

Introduce basic concepts of computer science

# The Flow

Do not break the flow!

You prepare
in advance

I explain
in lecture

Tuesdays, Fridays

You learn

with exercises

Monday after

You put to practice with *lab assignments* 

Submit Wednesday after

## Course Homepage

The course homepage will have <u>all</u> up-to-date information relevant for the course

- Schedule and slides
- Lab assignments
- Exercises
- Last-minute changes
- (etc.)

Or go via the student portal

http://www.cse.chalmers.se/edu/course/TDA555/

## **Exercise Sessions**

- Mondays
  - Group rooms
- Come prepared
- Work on exercises together
- Discuss and get help from tutor
  - Personal help
- Make sure you understand this week's things before you leave

## Lab Assignments

General information

http://www.cse.chalmers.se/edu/course/TDA555/labs.html

- Start working on lab immediately when you have understood the matter
- Submit each Wednesday (except in study week 1)

## Getting Help

- Weekly group sessions
  - Personal help to understand material
- Lab supervision
  - Specific questions about programming assignment at hand
- Discussion forum
  - General questions, worries, discussions
  - Finding lab partners

## Assessment

- Written exam (4.5 credits)
  - Consists of small programming problems to solve on paper
  - You need Haskell "in your fingers"
- Course work (3 credits)
  - Complete all labs successfully

## A Risk

- 8 weeks is a short time to learn programming
- So the course is fast paced
  - Each week we learn a lot
  - Catching up again is hard
- So do keep up!
  - Read the material for each week
  - Make sure you can solve the problems
  - Go to the weekly exercise sessions
  - From the beginning

## Lectures

You are welcome to bring your laptops and/or smart phones to the lectures

- Use laptop to follow my live coding
- Use smart phone to take part in quizzes

... but this is completely optional!

## Software

Software = Programs + Data

# Software = Programs + Data

- Data is any kind of storable information, e.g.
  - numbers, letters, email messages
  - maps, video clips
  - mouse clicks, programs
- Programs compute new data from old data:
  - A computer game computes a sequence of screen images from a sequence of mouse clicks
  - vasttrafik.se computes an optimal route given a source and destination bus stop

## Programming Languages

- Programs are written in programming languages
- There are hundreds of different programming languages, each with their strengths and weaknesses
- A large system will often contain components in many different languages

# Two major paradigms

#### Imperative programming:

 Instructions are used to change the computer's state:

```
-x := x+1
```

- deleteFile("slides.pdf")
- Run the program by following the instructions topdown

#### **Functional programming:**

 Functions are used to declare dependencies between data values:

$$-y = f(x)$$

Dependencies drive evaluation

## Two major paradigms

#### Imperative programming:

Instructions are used to change the computer's state:

```
-x := x+1
```

- deleteFile("slides.pdf")
- Run the program by following the instructions topdown

#### **Functional programming:**

 Functions are used to declare dependencies between data values:

$$-y = f(x)$$

Dependencies drive evaluation

# **Functional Programming**

 Functions are used to declare dependencies between data values:

$$-y = f(x)$$

- Functions are the basic building blocks of programs
- Functions are used to compose functions into larger functions
- In a (pure) function, the result depends only on the argument (no external communication)

# Industrial Uses of Functional Languages

Intel (microprocessor verification)

Hewlett Packard (telecom event correlation)

Ericsson (telecommunications)

Jeppesen (air-crew scheduling)

Facebook (chat engine)

Credit Suisse (finance)

Barclays Capital (finance)

Hafnium (automatic transformation tools)

Shop.com (e-commerce)

Motorola (test generation)

Thompson (radar tracking)

Microsoft (F#)

Jasper (hardware verification)

And many more!

# Teaching Programming

#### We want to give you a broad basis

- Easy to learn more programming languages
- Easy to adapt to new programming languages
- Appreciate differences between languages
- Become a better programmer!

#### This course uses the functional language Haskell

– http://haskell.org/

## Why Haskell?

- Haskell is a very high-level language
  - Lets you focus on the important aspects of programming
- Haskell is expressive and concise
  - Can achieve a lot with a little effort
- Haskell is good at handling complex data and combining components
- Haskell is defining the state of the art in programming language development
- Haskell is not a particularly high-performance language
  - Prioritizes programmer-time over computer-time

## Why Haskell?

To get a feeling for the maturity of Haskell and its ecosystem, check out:

State of the Haskell ecosystem – August 2015

# Haskell programming:

Cases and recursion

## Example: The squaring function

• Given x, compute x<sup>2</sup>

```
-- sq x returns the square of x sq :: Integer -> Integer sq x = x * x
```

# **Evaluating Functions**

- To evaluate sq 5:
  - Use the definition—substitute 5 for x throughout
    - sq 5 = 5 \* 5
  - Continue evaluating expressions
    - sq 5 = 25
- Just like working out mathematics on paper

$$sq x = x * x$$

Find the absolute value of a number

-- absolute x returns the absolute value of x absolute :: Integer -> Integer absolute x = undefined

- Find the absolute value of a number
- Two cases!
  - If x is positive, result is x
  - If x is negative, result is -x

Programs must often choose between alternatives

-- absolute x returns the absolute value of x absolute :: Integer -> Integer Think of the absolute  $x \mid x > 0 = undefined$  These are absolute  $x \mid x < 0 = undefined$ 

Think of the cases!
These are *guards* 

- Find the absolute value of a number
- Two cases!
  - If x is positive, result is x
  - If x is negative, result is -x

```
-- absolute x returns the absolute value of x absolute :: Integer -> Integer Fill in the result in each case absolute x \mid x > 0 = x each case absolute x \mid x < 0 = -x
```

- Find the absolute value of a number
- Correct the code

```
-- absolute x returns the absolute value of x absolute :: Integer -> Integer >= is greater than or equal, \geq absolute x | x < 0 = -x
```

- Evaluate absolute (-5)
  - We have two equations to use!
  - Substitute
    - absolute  $(-5) \mid -5 >= 0 = -5$
    - absolute  $(-5) \mid -5 < 0 = -(-5)$

absolute 
$$x \mid x >= 0 = x$$
  
absolute  $x \mid x < 0 = -x$ 

- Evaluate absolute (-5)
  - We have two equations to use!
  - Evaluate the guards
    - absolute (-5) | False = -5
    - absolute (-5) | True = -(-5)

Discard this equation

Keep this one

absolute 
$$x \mid x >= 0 = x$$
  
absolute  $x \mid x < 0 = -x$ 

- Evaluate absolute (-5)
  - We have two equations to use!
  - Erase the True guard
    - absolute (-5) = -(-5)

absolute 
$$x \mid x >= 0 = x$$
  
absolute  $x \mid x < 0 = -x$ 

- Evaluate absolute (-5)
  - We have two equations to use!
  - Compute the result
    - absolute (-5) = 5

absolute 
$$x \mid x >= 0 = x$$
  
absolute  $x \mid x < 0 = -x$ 

## **Notation**

We can abbreviate repeated left hand sides

absolute 
$$x \mid x >= 0 = x$$
  
absolute  $x \mid x < 0 = -x$ 

absolute 
$$x \mid x >= 0 = x$$
  
 $\mid x < 0 = -x$ 

Haskell also has if then else

absolute 
$$x = if x >= 0$$
 then  $x$  else  $-x$ 

## Boolean values

False and True are values of type Bool:

False :: Bool

True :: Bool

Examples:

even :: Integer -> Bool

(>=) :: Integer -> Integer -> Bool

### Boolean values

False and True are values of type Bool:

False :: Bool

True :: Bool

Examples:

The actual types are more general – work for any "integral" or "ordered" types

even :: Integral a => a -> Bool

(>=) :: Ord a => a -> a -> Bool

# **Example: Computing Powers**

• Compute  $x^n$  (without using built-in x^n)

## **Example: Computing Powers**

- Compute  $x^n$  (without using built-in x^n)
- Name the function

power

# **Example: Computing Powers**

- Compute  $x^n$  (without using built-in x^n)
- Name the inputs

power x n = undefined

# **Example: Computing Powers**

- Compute  $x^n$  (without using built-in x^n)
- Write a comment

-- power x n returns x to the power n power x n = undefined

# **Example: Computing Powers**

- Compute  $x^n$  (without using built-in x^n)
- Write a type signature

```
-- power x n returns x to the power n
power :: Integer -> Integer
power x n = undefined
```

# How to Compute power?

We cannot write

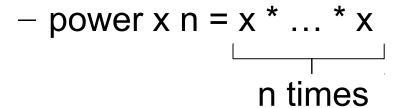

## A Table of Powers

| n | power x n |
|---|-----------|
| 0 | 1         |
| 1 | X         |
| 2 | x·x       |
| 3 | x·x·x     |

$$x^n = x \cdot x^{(n-1)}$$

- Each row is x times the previous one
- Define (power x n) to compute the nth row

#### A Definition?

power x n = x \* power x (n-1)

• Testing:

Main> power 2 2 ERROR - stack overflow

Why?

#### A Definition?

power  $x n \mid n > 0 = x * power x (n-1)$ 

• Testing:

Main> power 2 2

Program error: pattern match failure: power 2 0

## A Definition?

First row of the table

```
power x 0 = 1
power x n | n > 0 = x * power x (n-1)
```

Testing:Main> power 2 24

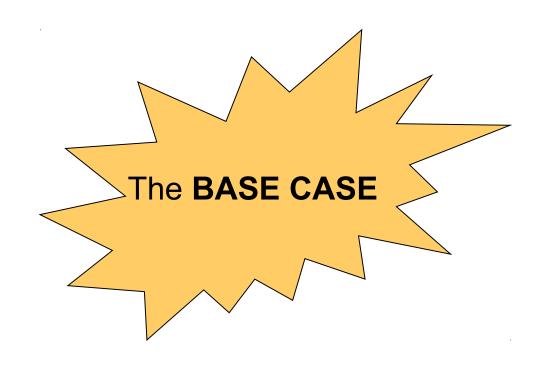

- First example of a recursive function
  - Defined in terms of itself!

```
power x 0 = 1
power x n | n > 0 = x * power x (n-1)
```

- Why does it work? Calculate:
  - power 2 2 = 2 \* power 2 1
  - power 2 1 = 2 \* power 2 0
  - power 2 0 = 1

- First example of a recursive function
  - Defined in terms of itself!

```
power x 0 = 1
power x n | n > 0 = x * power x (n-1)
```

- Why does it work? Calculate:
  - power 2 2 = 2 \* power 2 1
  - power 2 1 = 2 \* 1
  - power 2 0 = 1

- First example of a recursive function
  - Defined in terms of itself!

power x 
$$0 = 1$$
  
power x  $n \mid n > 0 = x * power x (n-1)$ 

- Why does it work? Calculate:
  - power 2 2 = 2 \* 2
  - power 2 1 = 2 \* 1
  - power 2 0 = 1

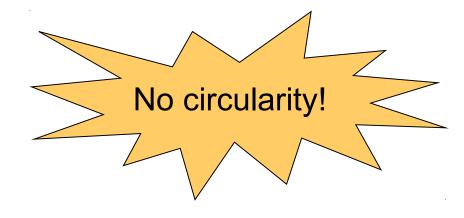

- First example of a recursive function
  - Defined in terms of itself!

```
power x 0 = 1
power x n \mid n > 0 = x * power x (n-1)
```

- Why does it work? Calculate:
  - power 2 2 = 2 \* power 2 1
  - power 2 1 = 2 \* power 2 0
  - power 2 0 = 1

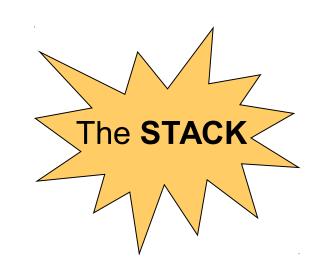

- Reduce a problem (e.g. power x n) to a smaller problem of the same kind
- So that we eventually reach a "smallest" base case
- Solve base case separately
- Build up solutions from smaller solutions

Powerful problem solving strategy in *any* programming language!

# Counting the regions

n lines. How many regions?

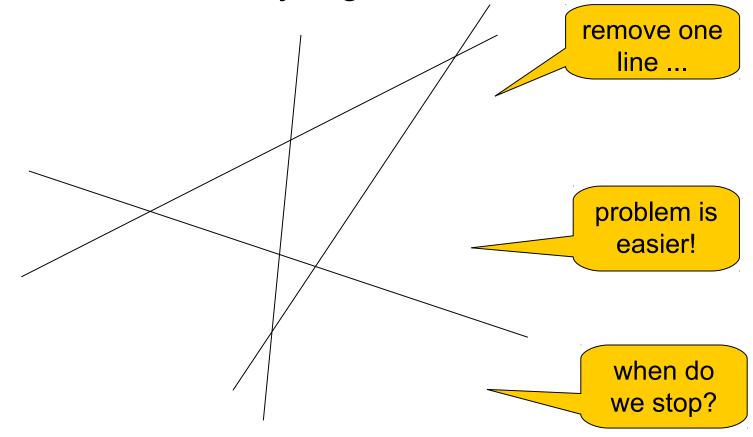

# Counting the regions

The nth line creates n new regions

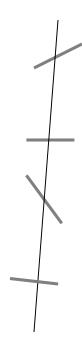

#### A Solution

Don't forget a base case

```
regions :: Integer -> Integer
regions 1 = 2
regions n | n > 1 = regions (n-1) + n
```

#### A Better Solution

 Always make the base case as simple as possible!

```
regions :: Integer -> Integer
regions 1 = 2
regions n | n > 1 = regions (n-1) + n
```

```
regions :: Integer -> Integer
regions 0 = 1
regions n | n > 0 = regions (n-1) + n
```

# Important data structure: lists

- Example: [1,2,3,4]
- Types:

```
- [1,2,3] :: [Integer]
```

```
- [True, False] :: [Bool]
```

- [[1,2,3],[4,5,6]] :: [[Integer]]
- Strings are lists

```
– "Haskell" :: String
```

- "Haskell" :: [Char]
- ['H', 'a', 's', 'k', 'e', 'l', 'l'] :: String
- More in coming lectures
- For now: Read section 2.3 in LYAH

### Material

 Book (online): http://learnyouahaskell.com/

Lecture slides

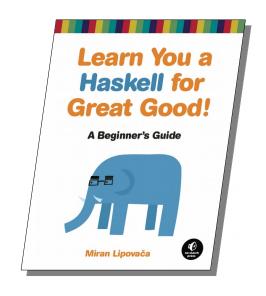

Overview for each lecture:

http://www.cse.chalmers.se/edu/course/TDA555/lectures.html

## Material

I may not have time to cover everything in each lecture.

You are expected to read the rest on your own!

Overview for each lecture:

http://www.cse.chalmers.se/edu/course/TDA555/lectures.html